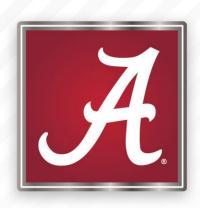

# REACH eCVSP Metrics Monitoring Project

March 20th, 2019

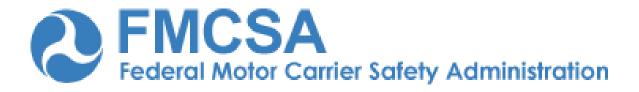

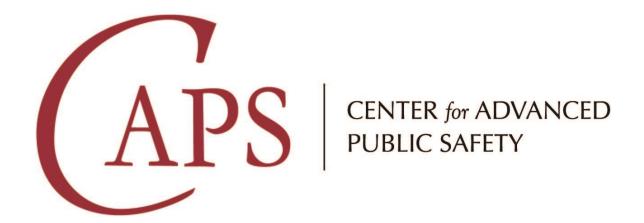

#### The Problem

Today, law enforcement officials enter data into the FMCSA's electronic CVSP (eCVSP) system regarding their planned safety activities and anticipated incidents (crashes); then, they manually compare actual results to the plan. This process is **error-prone**, **time-consuming**, and **labor intensive**, so that the comparison can only be done once per quarter.

## The Problem -> The Target

- Manual comparison -> Automated
- Error-prone -> Accurate
- Time-consuming -> Fast
- Labor-intensive -> Easy
- Quarterly comparisons -> Frequent

## The Approach

- 1) Give the user actionable information.
- Don't force the user to come to you.
- 3) Make an <u>assistant</u>, not a <u>replacement</u>.

#### **Our Solution**

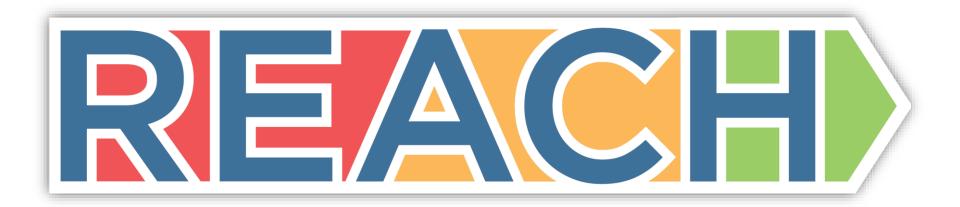

Rapid **e**CVSP **A**ctivity **C**omparison **H**elper

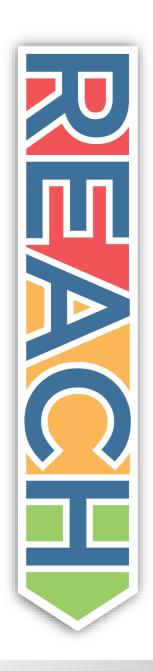

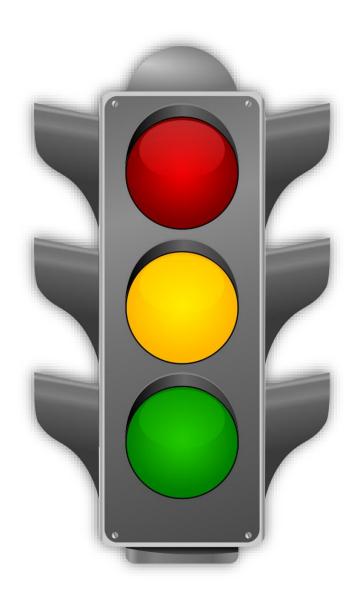

#### State of Your Goal

| In<br>Danger | <ul> <li>RED. Stop. Change something.</li> <li>What went wrong?</li> <li>What can be done next time?</li> </ul>                  |
|--------------|----------------------------------------------------------------------------------------------------|
| Warning      | <ul> <li>YELLOW. Speed up or slow down. Make a decision.</li> <li>What is going wrong?</li> <li>What can be done now?</li> </ul> |
| On<br>Target | <ul> <li>GREEN. Go. Keep it up.</li> <li>What is going right?</li> <li>What can be <u>learned</u>?</li> </ul>                    |

## Active vs. Passive Goal Systems

| Active                                                                                                    | Passive                                                             |  |  |  |
|----------------------------------------------------------------------------------------------------|---------------------------------------------------------------------|--|--|--|
| <ul> <li>Tell you how you're doing</li> <li>Meeting your goal</li> <li>In danger of missing your goal</li> <li>Missing/missed your goal</li> </ul> | Show you what you're doing (activity only)                          |  |  |  |
| Aware of your goals                                                                                                    | Unaware of your goals                                               |  |  |  |
| Warns you before missing, hopefully giving you time to react                                                                                       | Require you to check and stay on top of the goal to prevent missing |  |  |  |
| Example: REACH                                                                                                    | Example: ADVANCE                                                    |  |  |  |

## Passive Goal System: ADVANCE

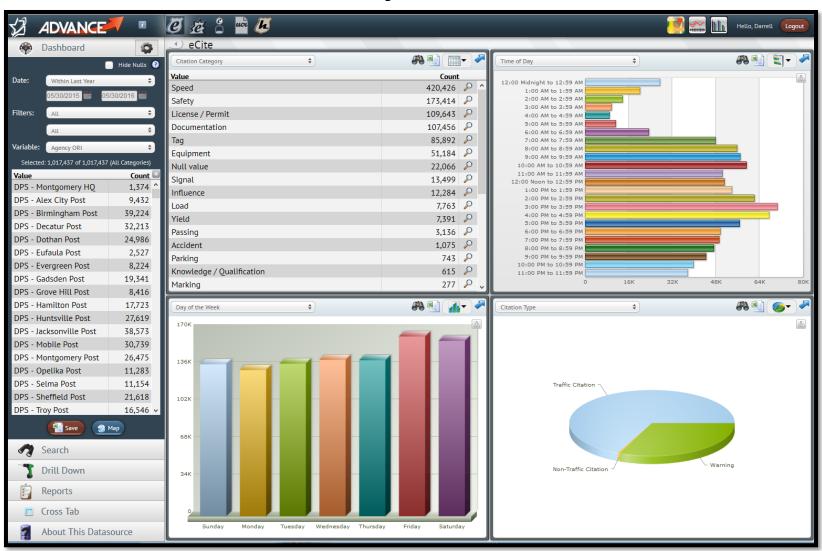

## Passive Goal System: ADVANCE

- Custom reports. Can be set up to email on a schedule.
- Reports usually match previous paper reports that were manually generated.
- Aggregate statistics for crashes, citations, etc.
- Updated daily (typically).

#### **REACH: The Process**

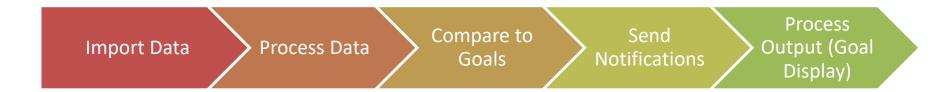

#### **REACH: The Components**

## Goals System

Data Processing

Data Import

**Notifications** 

UI/Maps/Charts

External System Interaction

#### **REACH Main Screens**

- Dashboard
- Goal Entry
- Goal List
- Goal Details
- In Progress: Activity Corridors
- In Progress: Settings and Notifications

#### Dashboard - Current Goals

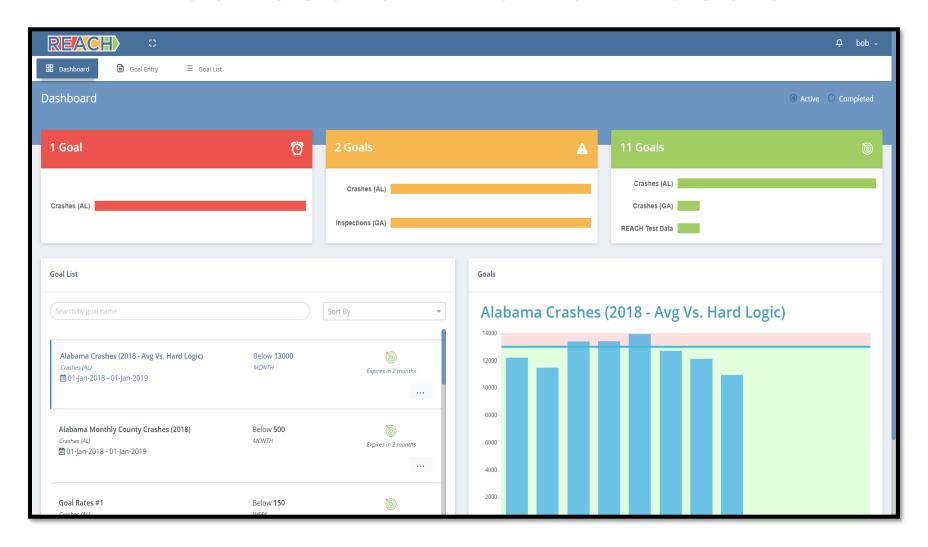

## Dashboard - Completed Goals

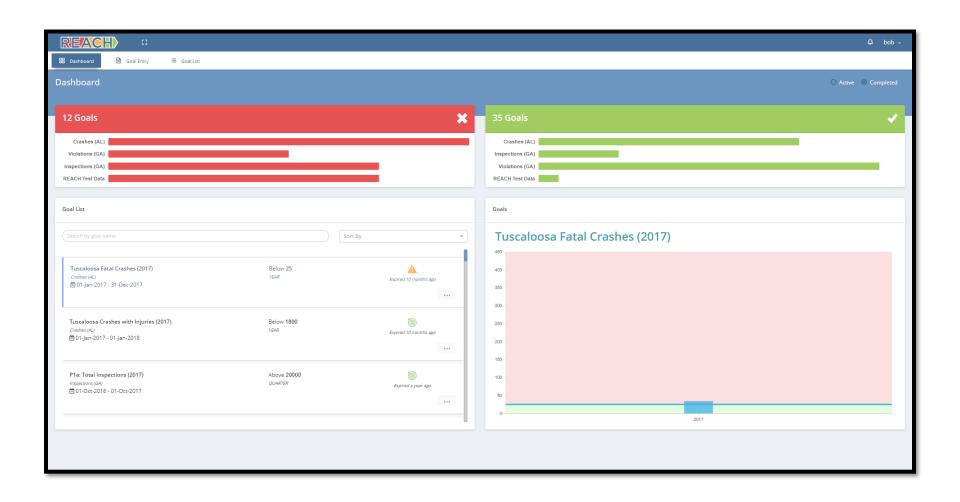

## **Goal Entry**

- Name
- Data Source
- Group By (Will display this variable in the goal)
- Goal Value (Above/Below)
- Interval (can be recurring)
  - Daily/Weekly/Monthly/Quarterly/Yearly
- Filters (optional)
  - Any categorical variable, any combination of values
- Goal Tags (e.g. workzone, weather, etc.)

## **Goal Entry**

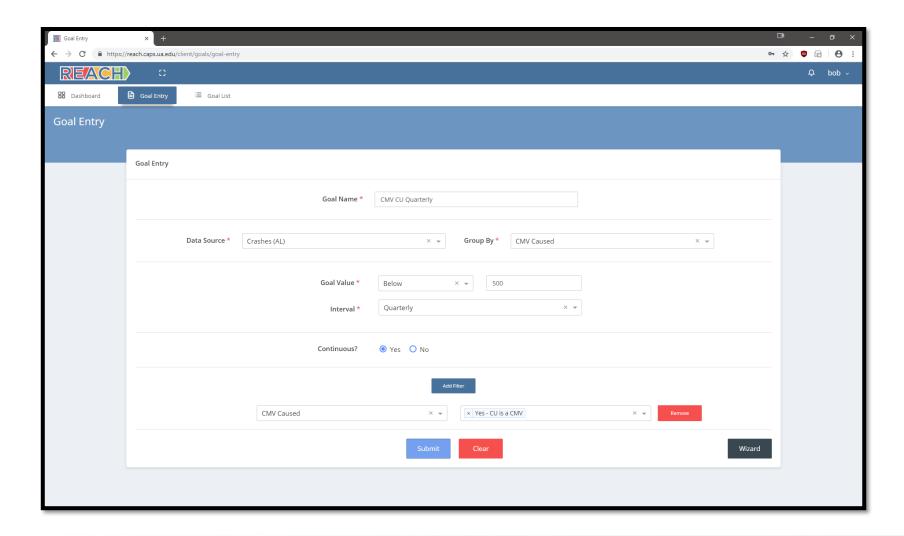

## Goal Entry Example

- Name: "CMV CU Pre-Workzone Quarterly"
- Data: "Crash"
- Group By: "Workzone Involved"
- Target: "Below: 500"
- Interval: "Quarterly, Recurring: Yes"
- "CMV CU: Yes, Workzone Involved: Yes"

## **Goal Entry - Cloning**

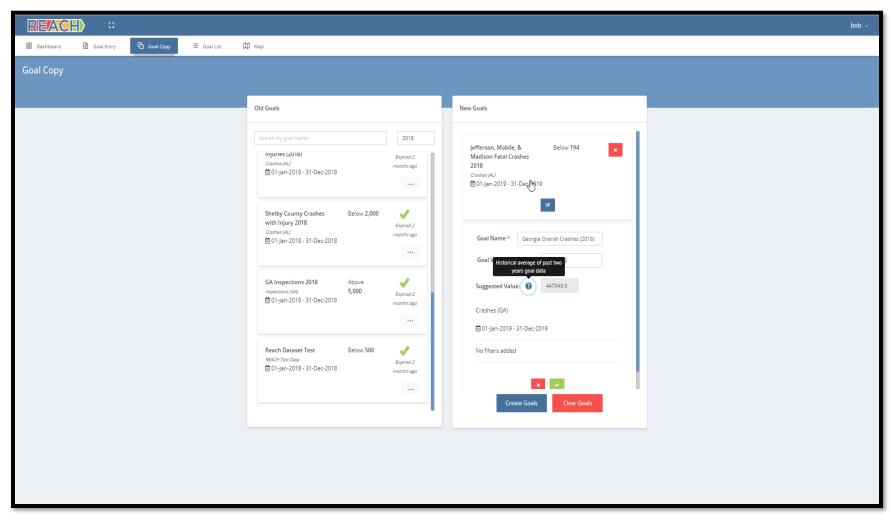

#### **Goal List**

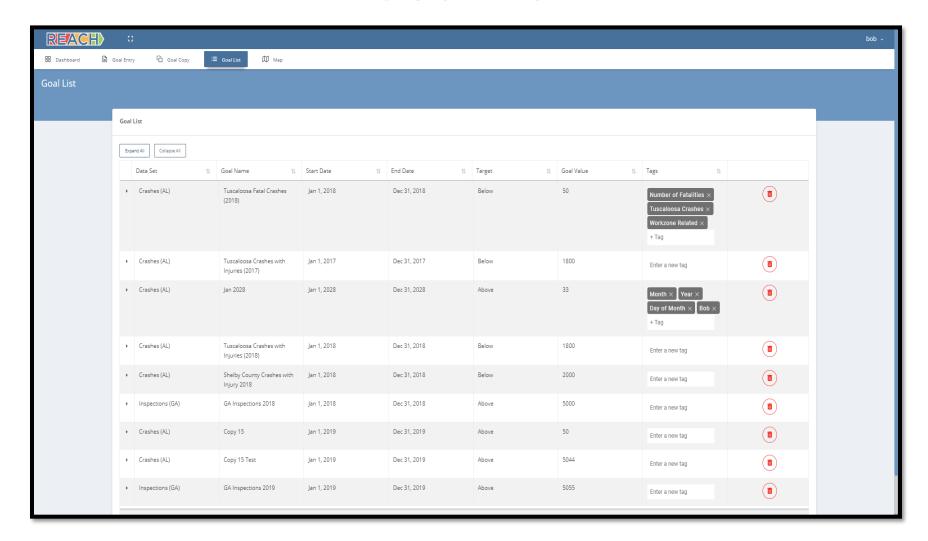

#### **Goal Details**

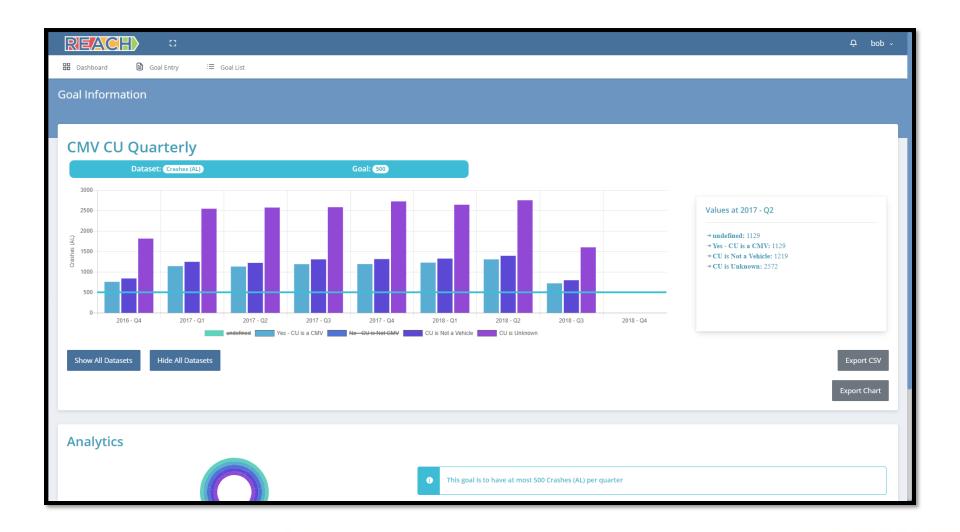

#### **Goal Details**

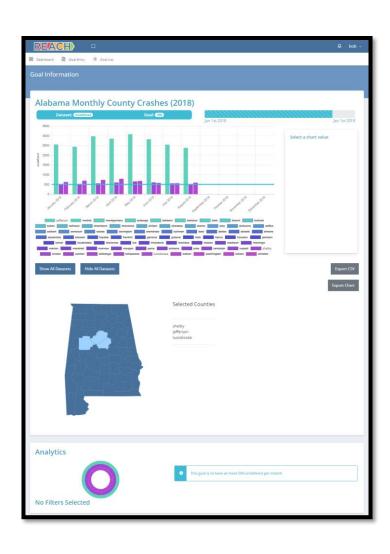

#### **Goal Details**

- Detailed graph for period.
- Filterable variable values.
- Export CSV and image (PNG).
- "Goal line" that shows goal value.

## **Goal Creation Tools - Mapping**

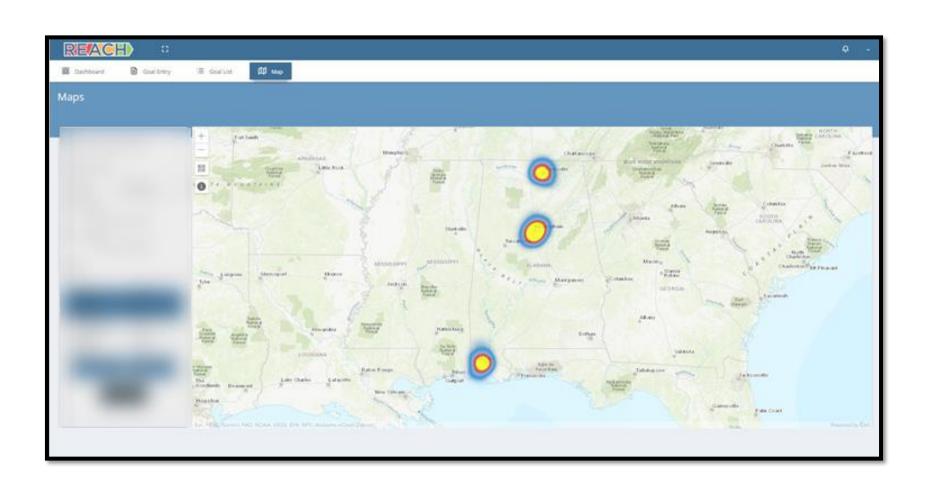

#### **Email Notification**

|                                                            |             |             | CH          | •              |               |        |              |  |  |  |
|------------------------------------------------------------|-------------|-------------|-------------|----------------|---------------|--------|--------------|--|--|--|
| The following list of goals have changed from pass to fail |             |             |             |                |               |        |              |  |  |  |
| Goal Name                                                  | Start Date  | End Date    | Last Status | Current Status | Current Value | Target | Target Value |  |  |  |
| P4b: Driver Violations (2017)                              | 01-Oct-2016 | 01-Oct-2017 | PASSED      | FAILED         |               | MAX    | 8000         |  |  |  |
| P4c: Vehicle Violations (2017)                             | 01-Oct-2016 | 01-Oct-2017 | PASSED      | FAILED         |               | MAX    | 18000        |  |  |  |
| P4e: Violations (2017)                                     | 01-Oct-2016 | 01-Oct-2017 | PASSED      | FAILED         |               | MAX    | 30000        |  |  |  |
| P4f1: Inspections (2017)                                   | 01-Oct-2016 | 01-Oct-2017 | PASSED      | FAILED         |               | MAX    | 8000         |  |  |  |
| P5a: Following Too Close Violations (2017)                 | 01-Oct-2016 | 01-Oct-2017 | PASSED      | FAILED         |               | MAX    | 100          |  |  |  |
| P5d: Drug and Alcohol Violations (2017)                    | 01-Oct-2016 | 01-Oct-2017 | PASSED      | FAILED         |               | MAX    | 80           |  |  |  |
| P5d1: Drug Violations (2017)                               | 01-Oct-2016 | 01-Oct-2017 | PASSED      | FAILED         |               | MAX    | 40           |  |  |  |
| P5d2: Alcohol Violations (2017)                            | 01-Oct-2016 | 01-Oct-2017 | PASSED      | FAILED         |               | MAX    | 40           |  |  |  |
| P5e: Disqualified Driver (2017)                            | 01-Oct-2016 | 01-Oct-2017 | PASSED      | FAILED         |               | MAX    | 150          |  |  |  |
| P5e: Seatbelt Violations (2017)                            | 01-Oct-2016 | 01-Oct-2017 | PASSED      | FAILED         |               | MAX    | 850          |  |  |  |
| P6a: RoD / HoS Violations (2017)                           | 01-Oct-2016 | 01-Oct-2017 | PASSED      | FAILED         |               | MAX    | 4000         |  |  |  |
| P6b: Size and Weight Violations (2017)                     | 01-Oct-2016 | 01-Oct-2017 | PASSED      | FAILED         |               | MAX    | 600          |  |  |  |
| P6c: Brake Related Violations (2017)                       | 01-Oct-2016 | 01-Oct-2017 | PASSED      | FAILED         |               | MAX    | 4000         |  |  |  |

#### User Profile – Goal Calendar View

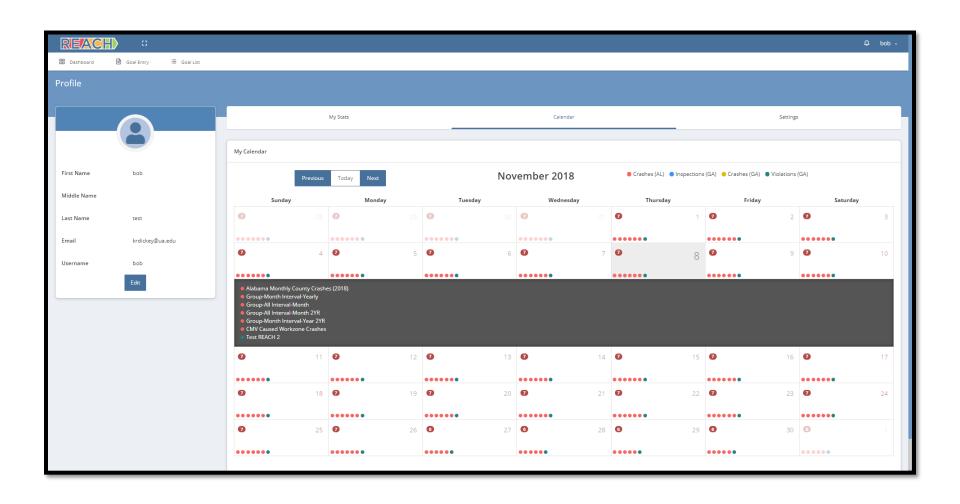

#### User Profile

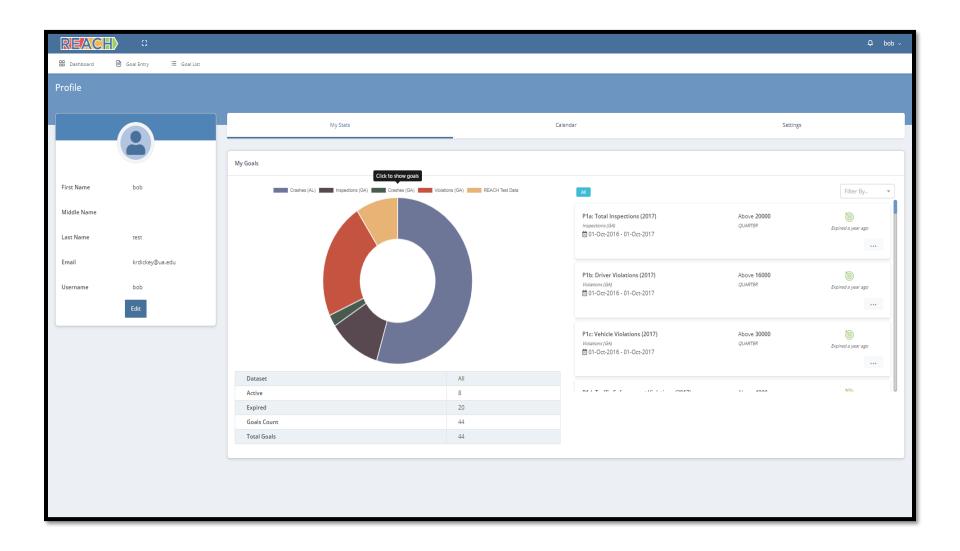

#### Thanks to Our Partners!

- Federal Motor Carrier Safety Administration
- University of Alabama
- Alabama Law Enforcement Agency (Motor Carrier Safety Unit)
- Arkansas Highway Police
- Mississippi Highway Safety Patrol (Motor Carrier Safety Division)
- Georgia Department of Public Safety (Motor Carrier Compliance Division)

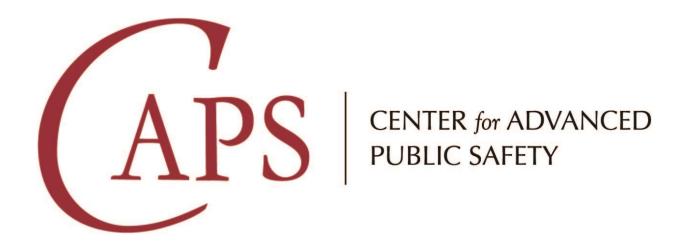

# Thank You!

Jeremy Pate
Associate Director of Technology
<a href="mailto:irpate@ua.edu">irpate@ua.edu</a>
205-210-8043